## **Englisch - Anleitung zur Registration bei Cambridge**

- 1 Website:<https://registration.cambridge-exams.ch/list>
- Filtern gemäss "Verbindliche Cambridge-Termine" WSKVW auf der Website:

Prüfungsniveau je nach Profil, gemäss Vorgaben WSKVW (B1 Business Preliminary, B2 First, C1 Advanced),

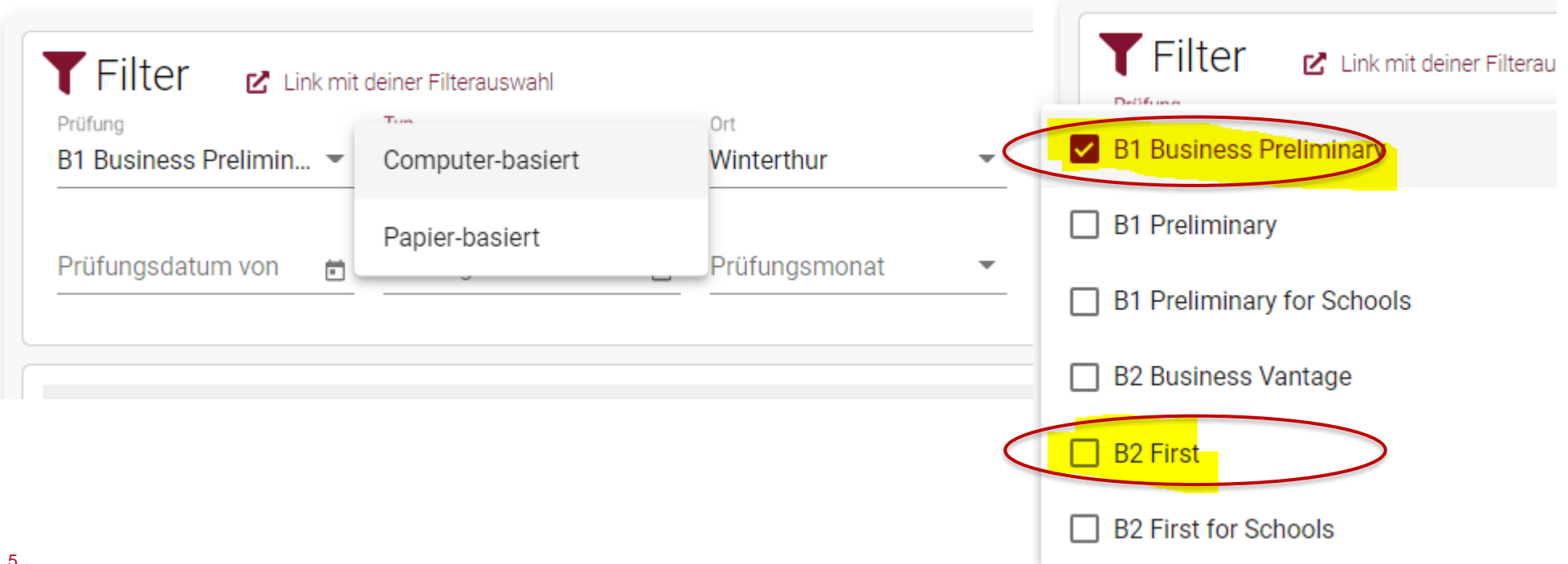

 gemäss Spracherklärung mit FLEX Anmeldeprozess starten. Nur Prüfungstermine der WSKVW werden angerechnet! Prüfungspartner/in, sofern vorhanden, erfassen.

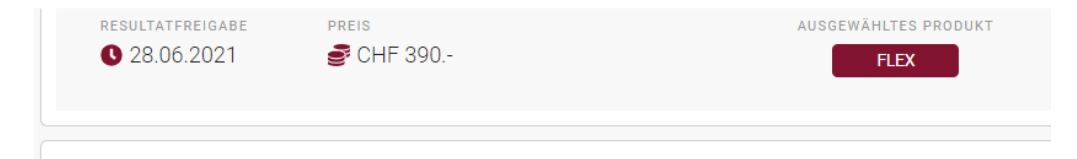

## Mündliche Prüfung  $\mathbf{J}$

Bitte wählen Sie das gewünschte Datum für die mündliche Prüfung aus. Alle Interviews werden in Zweiergruppen absolviert. Falls Sie keinen Interview Partner eintragen, werden wir Ihnen automatisch jemanden zuteilen. Die Bildung der gewünschten Zweiergruppen wird nicht garantiert.

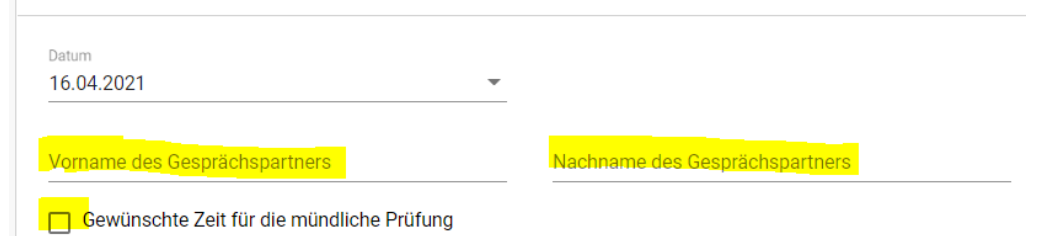

 Resultate aus einer allfälligen Wiederholungsoption werden von der WSKVW nicht anerkannt, ausser im Krankheitsfall mit Arztzeugnis.

## C Wiederholungsoption

Im Fall von Krankheit, Unfall, Ausfall der öffentlichen Verkehrsmittel, Autopanne, oder bei Nichtbestehen der Prüfung mit 3 oder weniger Punkten, erlaubt die "Option zur Prüfungswiederholung" dem Kandidaten die Prüfung gratis zu wiederholen. Bitte beachten Sie die Zusammenfassung der AGB für die "Option zur Prüfungswiederholung"

Exam Retake Option (CHF 20.00)

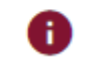

 UNBEDINGT die Wirtschaftsschule KV Winterthur aus Pulldown-Menu anwählen. Nur so erhalten wir das Resultat auch automatisch. Bitte auch Ihre Englisch-Lehrperson erfassen.

## **A** Schule

Bitte wählen Sie Ihre Schule aus dem Dropdown-Menu aus und stellen sicher, dass Sie die richtige Schule gewählt haben. Ihre Schule erhält dann automatisch die Prüfungsresultate. Falls Sie keinen Vorbereitungskurs besuchen, wählen Sie "Selbststudium". Falls Ihre Schule fehlt, geben Sie den Namen im Textfeld darunter an.

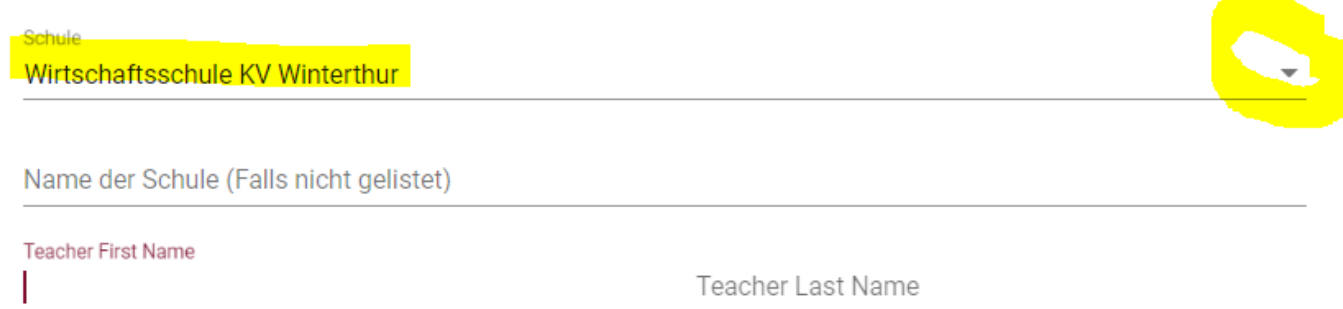

- Registration ausführen und abschicken
- Sie erhalten umgehend eine Mailbestätigung von Cambridge, ansonsten ist der Anmeldeprozess nicht korrekt verlaufen. Melden Sie sich in diesem Fall telefonisch bei Cambridge unter 052 209 04 50
- Die Registration ist erst nach deren Bezahlung verbindlich
- ⊕ Bei Registration nach der Anmeldefrist wird eine "late entry fee" von CHF 50.– fällig